### **How to Handle Globally Distributed QCOW2 Chains?**

Eyal Moscovici & Amit Abir **Oracle-Ravello**

### **About Us**

- Eyal Moscovici
	- With Oracle Ravello since 2015
	- Software Engineer in the Virtualization group, focusing on the Linux kernel and QEMU
- Amit Abir
	- With Oracle Ravello since 2011
	- Virtual Storage & Networking Team Leader

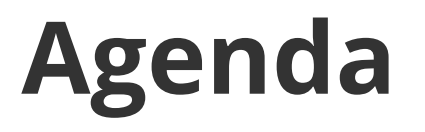

- ➔ Oracle Ravello Introduction
- ➔ Storage Layer Design
- ➔ Storage Layer Implementation
- ➔ Challenges and Solutions
- ➔ Summary

### **Oracle Ravello - Introduction**

- Founded in 2011 by Qumranet founders, acquired in 2016 by Oracle
- Oracle Ravello is a **Virtual Cloud Provider**
- Allows seamless "**Lift and Shift**":
	- Migrate on-premise data-center workloads to the public cloud
- No need to change:
	- The VM images
	- Network configuration
	- Storage configuration

# **Migration to the Cloud - Challenges**

- Virtual hardware
	- Different hypervisors have different virtual hardware
	- Chipsets, disk/net controllers, SMBIOS/ACPI and etc.
- Network topology and capabilities
	- Clouds only support L3 IP-based communication
	- No switches, VLANs, Mirror-ports and etc.

### **Virtual hardware support**

- Solved by **Nested Virtualization:**
	- **HVX:** Our own binary translation hypervisor
	- **KVM:** When HW assist available
- Enhanced **QEMU, SeaBIOS & OVMF** supporting:
	- i440bx chipset
	- VMXNET3, PVSCSI
	- Multiple Para-virtual interfaces (including VMWare backdoor ports)
	- SMBIOS & ACPI interface
	- Boot from LSILogic & PVSCSI

## **Network capabilities support**

- Solved by our Software Defined Network **SDN**
- Leveraging **Linux SDN components**
	- Tun/Tap, TC Actions, Bridge, eBPF and etc.
- Fully distributed network functions
	- Leverages **OpenVSwitch**

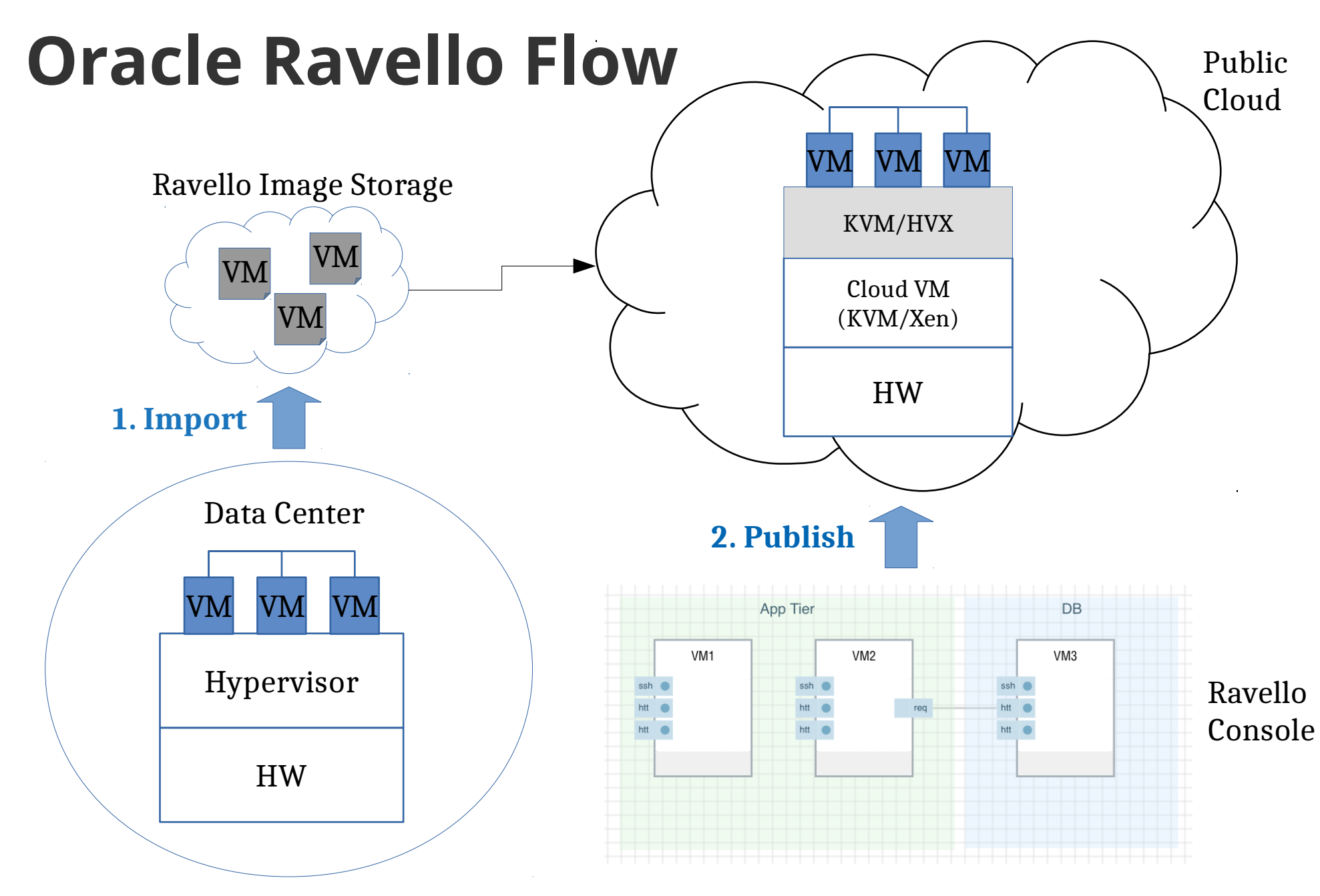

### **Storage Layer - Challenges**

- Where to place the VM disks data?
- Should support multiple clouds and regions
- Fetch data in real time
- Clone a VM fast
- Writes to the disk should be persistent

# **Storage Layer – Basic Solution**

- Place the VMs disk images directly on cloud volumes (EBS)
- Advantages:
	- Performance
	- Zero time to first byte
- Disadvantages:
	- Cloud and region bounded
	- Long cloning time
	- Too expensive

![](_page_9_Figure_9.jpeg)

# **Storage Layer – Alternative Solution**

- Place a raw file in the cloud object storage
- Advantages:
	- Globally available
	- Fast cloning
	- Inexpensive
- Disadvantages:
	- Long boot time
	- Long snapshot time
	- Same sectors stored many times

![](_page_10_Figure_10.jpeg)

# **Storage Layer – Our Solution**

- Place the image in the object storage and upload deltas to create a chain
- Advantages:
	- Boot starts immediately
	- Store only new data
	- Globally available
	- Fast cloning
	- Inexpensive
- Disadvantages:
	- Performance penalty

![](_page_11_Figure_10.jpeg)

# **Storage Layer Architecture**

- VM disk is backed by a **QCow2 image chain**
- Reads are performed by **Cloud FS**: Our RO storage layer file system
	- Translates disk reads to HTTP requests
	- Supports multiple cloud object storages
	- Caches read data locally
	- Fuse based

![](_page_12_Figure_7.jpeg)

### **CloudFS - Read Flow**

![](_page_13_Figure_1.jpeg)

### **CloudFS - Write Flow**

- A new tip to the QCow chain is created: *gemu-img create* 
	- Before a VM starts
	- Before a snapshot (using QMP): *blockdev-snapshot-sync*
- The tip is uploaded to the cloud storage:
	- After the VM stops
	- During a snapshot

![](_page_14_Figure_7.jpeg)

#### **Accelerate Remote Access**

- Small requests are extended to 2MB requests
	- Assume data read locality
	- Latency vs. Throughput
	- Experiments show that 2MB is optimal
- QCow2 chain files have random names
	- They hit different cloud workers for cloud requests

### **Globally Distributed Chains**

- A VM can start on any cloud or region
- New data is uploaded to the same local region
	- Data locality is assumed
- Globally distributed chains are created
- **Problem:** Reading data from remote regions could be long

![](_page_16_Figure_6.jpeg)

### **Globally Distributed Chains - Solution**

- Every region has its own cache for parts of the chain from different regions
- The first time the VM starts in a new region every remote sector read is copied to the regional cache

![](_page_17_Figure_3.jpeg)

# **Performance Drawbacks of QCow Chains**

- QCow keeps minimal information about the entire chain its backing file
	- QEMU must "walk the chain" to load image metadata (L1 table) to RAM
- Some metadata (L2 tables) is spread across the image
	- A single disk read creates multiple random remote reads of metadata from multiple remote files
- *gemu-img* commands work on the whole virtual disk
	- Hard to bound execution time

# **Keep QCow2 Chains Short**

- A new tip to the QCow chain is created:
	- Each VM starts
	- Each snapshot
- **Problem:** Chains are getting longer!

![](_page_19_Figure_5.jpeg)

- For Example: a VM with 1 Disks that started 100 times has a chain 100 links deep.
- Long chains cause:
	- High latency: Data/metadata read requires to "walk the chain"
	- High memory usage: Each file has its own metadata (L1 tables). 1MB (L1 size)  $*$  100 (links) = 100MB per disk. Assume 10 VMs with 4 Disks each: 4G of memory overhead

# **Keep QCow2 Chains Short (Cont.)**

- **Solution:** merge tip with backing file before upload
	- Rebase the tip over the grandparent.
	- Only when backing file is small (~300MB) to keep snapshot time minimal
- This is done live/offline:
	- **Live:** using QMP *block-stream* job command
	- **Offline:** using *qemu-img rebase*

![](_page_20_Figure_7.jpeg)

### **qemu-img rebase**

{

}

- **Problem:** per-byte comparison between **ALL** allocated sectors not present in tip
	- Logic is different then QMP block-stream rebase
	- Requires fetching these sectors

![](_page_21_Figure_4.jpeg)

```
static int img rebase(int argc, char **argv)
for (sector = 0; sector < num sectors; sector += n) {
  ret = blk pread(blk old backing,
            sector << BDRV SECTOR BITS,
            buf old, n << BDRV SECTOR BITS);
  ret = blk pread(blk new backing,
            sector << BDRV SECTOR BITS,
            buf new, n << BDRV SECTOR BITS);
   while (written < n) {
    if (compare_sectors(buf_old + written * 512,
       buf new + written * 512, n - written, &pnum))
      ret = blk pwrite(blk,
                 (sector + written) << BDRV_SECTOR_BITS,
                buf old + written * 512,
                pnum << BDRV SECTOR BITS, 0);
      written += pnum; }
```
## **qemu-img rebase (2)**

- **Solution:** Optimized rebase in the same image chain
	- Only Compare sectors that were changed after the rebase target

![](_page_22_Figure_3.jpeg)

### **Reduce first remote read latency**

- **Problem:** High latency on first data remote read
	- Prolongs boot time
	- Prolongs user application startup
	- Gets worse with long chains (more remote reads)

![](_page_23_Figure_5.jpeg)

### **Prefetch Disk Data**

- **Solution:** Prefetch disk data
	- While the VM is running, start reading the disks data from the cloud
	- Read all disks in parallel
	- Only in relatively idle times

### **Prefetch Disk Data**

- Naive solution: read ALL the files in the chain
- Problem: We may fetch a lot of redundant data
	- An image may contain overwritten data

![](_page_25_Figure_4.jpeg)

# **Avoid pre-fetching redundant data**

- **Solution:** Fetch data from the virtual disk exposed to the guest
	- Mount the tip image as a block device
	- Read data from the block device
	- QEMU will fetch only the relavent data

![](_page_26_Figure_5.jpeg)

# **Avoid pre-fetching redundant data (2)**

- **Problem:** Reading raw block device read **ALL** sectors
	- Reading unallocated sectors wastes CPU cycles
- **Solution:** use *qemu-img map*
	- Returns a map of allocated sectors.
	- Allows us to read only allocated sectors.

qemu-img map tip.qcow

# **Avoid pre-fetching redundant data (3)**

- **Problem:** *gemu-img map* works on the whole disk
	- Takes a long time to finish
	- We can't prefetch data during map

# **Avoid pre-fetching redundant data (4)**

- **Solution:** split the map of the disk
	- We added offset and length parameter to the operation
	- Bounds execution time
	- Starts prefetch data quickly

qemu-img map **-offset** 0 **-length** 1G tip.qcow

## **Summary**

- Oracle Ravello storage layer is implemented using QCow2 chains
	- Stored on the public cloud's object storage
- QCow2 and QEMU implementations are not ideal for our use case
	- QCow2 keeps minimal metadata about the entire chain
	- Qcow2 metadata is spread across the file
	- QEMU must often "walk the chain"
- We would like to work with the community to improve performance in usecases such as ours

# Questions?

Thank you!